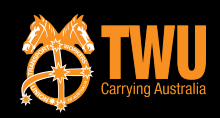

# TA BALLOT: YOUR GUIDE TO VOT

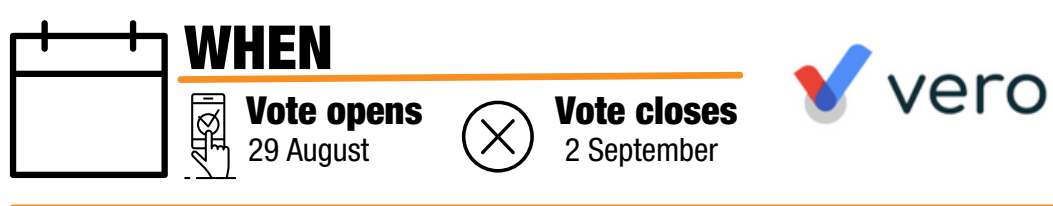

**Vero Engagement & Voting Solutions Pty Ltd will be conducting the vote.**

August 20

The time has come to make your voice count. Every vote is important and will send a strong message – **we expect more from Dnata!** Here are the 2 crucial parts of the vote:

## 1.VOTE EARLY

The ballot will close on 2 September 2022 but vote as soon as To give us the widest range of actions to choose from, even you can to show other members the importance of this vote.

if we don't use all of them.

2. VOTE YES TO ALL QUESTIONS

**DNATA UP** 

### The ballot will be electronic. Here's how it will work.

#### Step 1. Receive ballot link

**On 29 August at 12:00 pm (AEST)** you'll receive an email or text from the ballot company with your unique password and a link to vote online. **You'll need your unique username and password.**

Unique username and password

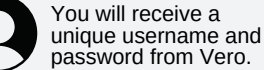

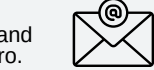

The information will be delivered to you by email, text or post.

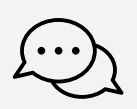

If you don't have your unique username and password at the time the ballot opens, inform your delegate.

If you're receiving your information by post, you should have received your login information. If you haven't, let your TWU Official know ASAP so that the matter can be addressed with the ballot company.

#### Step 2. Follow the link provided

**Click on the link provided by the ballot company in your email or text,** or enter the internet address provided from your postal ballot information into a web browser. Then enter your username and unique password to log in.

#### Step 3. Vote "yes" to all questions.

Once you've logged in you'll be directed to some necessary information and asked to vote. **Vote "yes" to all questions** so that members across the country have every action available to them.

#### Step 4. Go back if you need to.

After you've voted you'll be directed to a screen that will show you how you've voted. If you need to **review your vote** you can use the "Go Back" button. If you're happy with your selection, hit "Submit."

#### **\*IMPORTANT NOTE\* Once you click "Submit" you cannot change your vote.**

If you have any questions about the ballot, logging in or any other difficulty **get in contact with your branch.**

## YOU MUST BE A MEMBER TO TAKE ACTION

#### **If you are not a [member](https://twuaus.com/SANTJOIN) yet, click and join here**

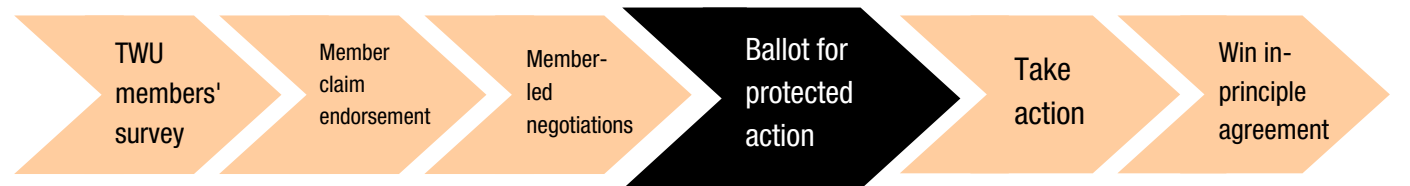

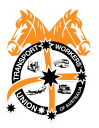

**TWU SA/NT** lan Smith **P**: 08 8346 4177 **E**: info@twusant.com.au **W**: www.twusant.com.au Authorised by Michael Kaine, National Secretary, Transport Workers' Union. Level 9, 447 Kent St, Sydney 2000 p(02) 8114 6500 twu@twu.com.au